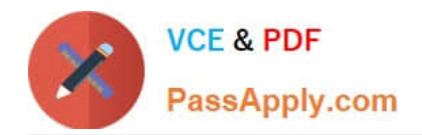

# **C\_S4HDEV1909Q&As**

SAP Certified Development Associate - Programming in SAP S/4HANA for SAP NetWeaver ABAP Programmer

## **Pass SAP C\_S4HDEV1909 Exam with 100% Guarantee**

Free Download Real Questions & Answers **PDF** and **VCE** file from:

**https://www.passapply.com/c\_s4hdev1909.html**

### 100% Passing Guarantee 100% Money Back Assurance

Following Questions and Answers are all new published by SAP Official Exam Center

- **8 Instant Download After Purchase**
- **83 100% Money Back Guarantee**
- 365 Days Free Update
- 800,000+ Satisfied Customers

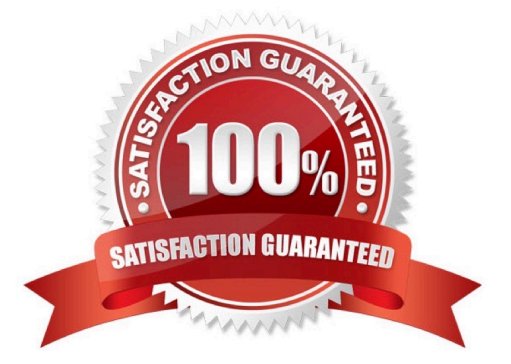

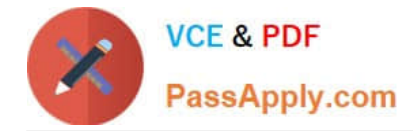

#### **QUESTION 1**

You maintain a transactional app that is built with the ABAP Programming model for SAP Fiori. The BOPF

Business Object consists of a single node. You want to enable the CREATE button for new instances.

In which of the following CDS objects do you have to add annotation @ObjectModel.createEnabled?

- Note: There are 2 correct answers to this question.
- A. The data definition of the transactional view
- B. The metadata extension of the consumption view
- C. The data definition of the consumption view
- D. The data definition of the interface view

Correct Answer: AC

#### **QUESTION 2**

Which of the following are benefits of draft-enabling an application? There are 3 correct answers to this question.

- A. Support for device switching
- B. Support for continuous work
- C. Early feedback fromvalidations
- D. Re-use of existing business logic
- E. Implicit authorization checks

Correct Answer: ABC

#### **QUESTION 3**

Which of the following information do you get using the ABAP Call Monitor? There are 3 correct answers to this question.

- A. The number of calls
- B. Business transactions that called ABAP objects
- C. The protocol type used for the call
- D. The ID of the calling user
- E. The ABAP objects that have been called

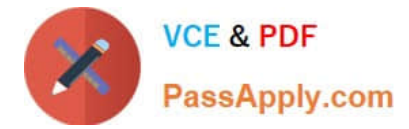

Correct Answer: ABE

#### **QUESTION 4**

You define an SAPUI5 application as the target in a target mapping. Which of the following are

mandatory?

There are 3 correct answers for this question.

- A. Application ID
- B. OData service
- C. ICF path
- D. Component ID
- E. Application type
- Correct Answer: ACD

#### **QUESTION 5**

You want to add a validation to a Custom Business Object. Which pattern do you choose for your custom logic?

Please choose the correct answer.

- A. Before Modification
- B. After Modification
- C. Before Save
- D. After Save
- Correct Answer: C

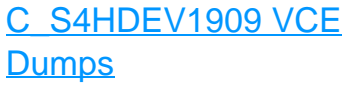

[C\\_S4HDEV1909 Practice](https://www.passapply.com/c_s4hdev1909.html) **[Test](https://www.passapply.com/c_s4hdev1909.html)** 

[C\\_S4HDEV1909 Study](https://www.passapply.com/c_s4hdev1909.html) **[Guide](https://www.passapply.com/c_s4hdev1909.html)**